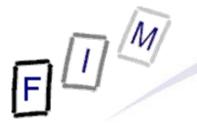

Mag. iur. Dr. techn. Michael Sonntag

### **Web-browsing history**

#### **Computer forensics**

Institute for Information Processing and Microprocessor Technology (FIM) Johannes Kepler University Linz, Austria

E-Mail: sonntag@fim.uni-linz.ac.at http://www.fim.uni-linz.ac.at/staff/sonntag.htm

© Michael Sonntag 2007

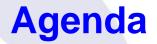

- The elements of web-browsing history and intentionality
- HTTP Hypertext Transfer Protocol
  - → Cookies
- Internet Explorer
  - → File locations
  - → The index.dat file format
  - → Example
- Date/Time formats
- Firefox
  - → File locations
  - → Cookies, history, cache
- Webmail reconstruction example

# E

#### The elements of web-browsing history

- History
  - $\rightarrow$  The list of URLs visited (at which time, ...)
  - → Provides general information on time and location of activity
     » URL's may also contain information: GET requests
     Example: Google searches
- Cookies
  - → Which websites were visited when + additional information
  - May allow determining whether the user was logged in
  - $\rightarrow$  Can survive much longer than the history
    - » Depends on the expiry date of the Cookie and the configuration
- Cache
  - → The content of the pages visited
     » Incomplete: E.g. ad's will rarely be cached
     » See e.g. HTML headers to prevent caching
- → Provides the full content of what was seen, e.g. Webmail Michael Sonntag

#### Web-browsing history: Intentionality

- Did the user visit the webpage intentionally?
  - → In general: If it's in the cache/history/cookie file: Yes
  - → See also: Bookmarks!
- BUT:
  - → What about pop-ups?
    - » E.g.: Pornography advertisements!
  - → Password protected pages?
    - »But images/JavaScript can easily supply passwords as well when opening a file!
- Investigation of other files, trying it out, content inspection ... needed to verify, whether a page that was visited was actually intended to be visited
  - → Usually this should not be a problem:
     » Logging in to the mail
     » Visiting a website after entering log-ins
- Michael Sonntag
- » Downloading files

#### Web browsing procedure

- 1. User enters the URL
- 2. Browser determines the IP address for the host part
- 3. Browser connect to the IP address (+port if specified)
- 4. Sends request
  - $\rightarrow$  With additional information, e.g. what compression is allowed
  - → May contain cookie(s)
- 5. Retrieves response
  - → Headers and actual content
    - » Header may contain cookie
  - → Saved to memory (and perhaps the disk in the cache file)
    - » Depends on headers, settings, ...
- 6. Connection is closed
- → Note: HTTP 1.1 may keep the connection open for further requests (incl. pipelining). This e.g. is especially useful for images from the same site!
   Michael Sonntag

#### **The HTTP protocol**

- Basis of HTTP is a reliable stream protocol (usually TCP)
- The HTTP state diagram is very simple » With some exceptions, e.g. authorization
  - $\rightarrow$  There is only a single request
  - $\rightarrow$  There is only a single response
- HTTP request methods:
  - → GET: Retrieve some content » Should never change the state on the server! - Especially important if caching takes place somewhere » Parameters (optional) are encoded in the URL  $\rightarrow$  POST: Send data for processing and retrieve result » To be used for requests changing the server state! » Parameters are sent in the request body
    - → HEAD, PUT, DELETE, TRACE, OPTIONS, CONNECT » Of less importance

6

#### **The HTTP protocol**

- The response always includes a status code
  - → 1xx Informational
  - → 2xx Success
  - → 3xx Redirection (request should be sent again differently)
  - $\rightarrow$  4xx Client side error (e.g. incorrect request, not existing)
  - → 5xx Server side error (should not be retried)
- Caching of HTTP: Commonly performed through proxies
  - Must either be validated with the source
  - → Or it is "fresh enough" according to client, server, and cache
  - → Note: Browsers often ignore this
    - » E.g. IE can be configured to never check for a newer version even if the cached page is already expired!

#### **The HTTP protocol**

#### • Local (=browser) caches

- → If a page is expired, it is not necessarily deleted from the local cache → It might remain there for much longer
- Can store even pages marked as "no-cache" and "no-store"
   » "no-cache": Should not be cached for future requests
  - But might still be written to disk (e.g. Mozilla)
  - » "no-store": Should only be held in memory
    - Users are still allowed to use "Save As"!
- $\rightarrow$  This cache can be very large and contain very old files
  - » Very important for computer forensics!
  - » Manual deletion or cleaner programs are simple and effective
    - But must be used every time after surfing
    - Attention: Many such programs just delete the files, only the more serious ones overwrite them securely!
    - Also, fragments of files might remain in unused areas, so all free sectors and slack spaces would have to be cleaned every time!

#### The HTTP protocol example:

http://elearning.fim.uni-linz.ac.at/cms/elearn\_ebiz.phtml

GET /cms/elearn\_ebiz.phtml HTTP/1.1 Host: elearning.fim.uni-linz.ac.at User-Agent: Mozilla/5.0 (Windows; U; Windows NT 5.1; en-US; rv:1.8.1.7) Gecko/20070914 Firefox/2.0.0.7 Accept: text/xml,application/xml,application/xhtml+xml,text/html;q=0.9,text/plain;q=0.8,image/png,\*/\*;q=0.5 Accept-Language: en-us,en;q=0.7,de-at;q=0.3 Accept-Encoding: gzip, deflate Accept-Charset: ISO-8859-1,utf-8;q=0.7,\*;q=0.7 Keep-Alive: 300 Connection: keep-alive HTTP/1.1 200 OK Date: Mon, 08 Oct 2007 13:36:22 GMT Server: Apache/1.3.34 (Debian) Set-Cookie: hashID=22d68c8b5698827d57f071f43d818456; path=/ Page, not Cookie! Expires: Thu, 19 Nov 1981 08:52:00 GMT -Cache-Control: no-store, no-cache, must-revalidate, post-check=0, pre-check=0 Pragma: no-cache Keep-Alive: timeout=15, max=100 Connection: Keep-Alive Transfer-Encoding: chunked Content-Type: text/html; charset=iso-8859-1 Michael Sonntag

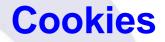

#### What is a "cookie"? $\rightarrow$ Small (max. 4 kB) text file with information » Originates form the server » Stored locally » Transmitted back to server on "matching" requests $\rightarrow$ Content (with exemplary data): » Name: "session-id" » Value: "303-1195544-4348244" » Domain: ".amazon.de" ] Sent to all requests ("/") of subdomains of ".amazon.de" » Website path: "/" None $\rightarrow$ Till browser is » Expiry date and time: 15.10.2007, 00:02:22 closed ("session cookie") » Secure(https): \* Will be sent also on non-HTTPS connections The data may have any meaning $\rightarrow$ Very rarely this is some "plain-text data" Some part of it might be the IP address or the user name But usually it is just a (more or less!) random unique number

Michael Sonntag

#### Internet Explorer: Interesting files/locations

Where can we find information on what users did with IE?

- » Att.: Locations change slightly with operating system version!
- → <User profile>\Local Settings\Temporary Internet Files\ Content.IE5
  - » Cache (webpages, images, applets, flash-files, ...)
- → <User profile>\Local Settings\History
  - » Where the user had been (URLs);
  - » Subdirectories for various time spans
- → <User profile>\Cookies
   » Cookies

• Note: Data is deleted from these locations independently!

→ What is (was) present in one, is not necessarily available any more in the other locations

» We must search all three locations and assemble the results

#### Internet Explorer: Cookie file structure

Each cookie file contains all cookies for a single domain

- $\rightarrow$  The information is stored line-by-line; 9 lines = 1 cookie
- Example:

```
__utma Name

36557369.378120483.1187701792.1189418701.1190710388.4 Value

hotel.at/ Domain

1088 Flags

2350186496

32111674 Expiration time (UTC; LoVal","HiVal)

2116717664

29884241 Creation time (UTC)

* Secure (here: False)
```

\_\_utmb

- Note: Additional information on the cookies is in the index.dat file in the same directory!
  - → Number of hits, suspected as advertisement

#### Internet Explorer: index.dat structure (1)

- This structure is the same for cookies, cache, and history
- Overall structure:

Michael Sonntag

- » Remember: File has bytes in reverse order (little endian)!
- → Header: Magic number (text), file size, hash table offset, subdirectory names (cache only)
  - » Subdirectory names are referred to by index (0 = first)
- → Hash table: Length of table, pointer to next hash table, 8-byte hash entries
  - » Entries: 4 bytes flags, 4 bytes record offset
- → Activity records: Type, length, data (dependent on type)
  - » Type can be REDR, URL, or LEAK
    - URL: Website visit
    - REDR: Redirection to another URL
    - LEAK: Purpose unknown
  - » Each record is a multiple of 128 bytes long

Source: http://odessa.sourceforge.net/

#### Internet Explorer: index.dat structure (2)

#### URL records

- → Last modified time: When the information was modified on the web server
  - » Filetime format; All zero if unknown
- → Last access time: When the URL was visited » Filetime format!
- → URL offset
  - » URL itself is Null-terminated; no Unicode ASCII only!
- → Filename offset
  - » The name in the cache directory
- → Cache directory index
  - » In which cache directory the file is stored (index; 0 = first dir!)
- → HTTP header offset
  - » The response headers only; not always present
  - Hit count: How often visited (location unknown)

#### Internet Explorer: index.dat structure (3)

#### REDR records

- → Flags: Exact meaning unknown
- → URL offset
  - » Null-terminated
- LEAK records
  - Structure similar to URL record
  - → Purpose unknown

Not all records are necessarily present in the hash table

- → When deleted, sometimes a record remains, and only the hash entry is removed
- → As all records are block-sized (see before), "undelete" is possible without too many problems!
  - » Especially as each record starts with the type, and destroyed records are filled with well-known values (0x0BADF00D)

#### Internet Explorer: index.dat example

#### • Screenshot of header:

| Offset   | 0  | 1  | 2  | 3  | 4  | - 5 | 6  | - 7 | - 8 | - 9 | A   | В  | С  | D  | Е  | F  |         |          |
|----------|----|----|----|----|----|-----|----|-----|-----|-----|-----|----|----|----|----|----|---------|----------|
| 00000000 | 43 | 6C | 69 | 65 | 6E | 74  | 20 | 55  | 72  | 6C  | 43  | 61 | 63 | 68 | 65 | 20 | Client  | UrlCache |
| 00000010 | 4D | 4D | 46 | 20 | 56 | 65  | 72 | 20  | 35  | 2E  | 32  | 00 | 00 | 00 | ΟB | 00 | MMF Ver | 5.2      |
| 00000020 | 00 | 50 | 00 | 00 | 80 | 15  | 00 | 00  | ΑO  | 06  | 00  | 00 | 00 | 00 | 00 | 00 | P I     |          |
| 00000030 | 00 | 00 | 40 | 01 | 00 | 00  | 00 | 00  | 00  | B0  | F4  | 03 | 00 | 00 | 00 | 00 | 0       | °ô       |
| 00000040 | 00 | 00 | 00 | 00 | 00 | 00  | 00 | 00  | 04  | 00  | 00  | 00 | 83 | 00 | 00 | 00 |         | I        |
| 00000050 | 35 | 58 | 39 | 54 | 4E | 58  | 34 | 45  | 83  | 00  | 00  | 00 | 50 | 4B | 38 | 30 | 5X9TNX4 | 4EI PK80 |
| 00000060 | 32 | 33 | 51 | 46 | 83 | 00  | 00 | 00  | 4 A | 54  | 4 A | 4E | 36 | 35 | 58 | 32 | 23QF    | JTJN65X2 |
| 00000070 | 82 | 00 | 00 | 00 | 42 | 52  | 4E | 4F  | 4E  | 41  | 54  | 4D | 00 | 00 | 00 | 00 | BRł     | IONATM   |
|          |    |    |    |    |    |     |    |     |     |     |     |    |    |    |    |    |         |          |

□ Magic "number"

□ File size (0x000B0000 = 704 kB)

□ Hash table offset (0x00005000)

Cache directory names

#### Internet Explorer: index.dat example

| <ul> <li>Screet</li> </ul> | eenshot of detail record:                                |                                             |
|----------------------------|----------------------------------------------------------|---------------------------------------------|
| Offset                     | 01234567894800EF                                         |                                             |
| 000357F0                   | OD FO AD OB OD FO AD OB OD FO AD OB OD FO AD OB          | ð– ð– ð– ð–                                 |
| 00035800                   | 55 52 4C 20 03 00 00 00 00 00 00 00 00 00 00 00 00       |                                             |
| 00035810                   | B0 2D 83 66 55 0A C8 01 00 00 00 00 00 00 00 00          | °−∎fu È                                     |
| 00035820                   | 9A D8 01 00 00 00 00 00 00 00 00 00 00 00 00             |                                             |
| 00035830                   | 60 00 00 00 68 00 00 00 03 00 10 10 00 01 00 00          | Гарана 🗖 Record length                      |
| 00035840                   | 01 00 00 00 1C 01 00 00 44 00 00 00 00 80 00 00          | D                                           |
| 00035850                   | 49 37 59 4A 02 00 00 00 00 00 00 00 49 37 59 4A          | 17YJ 17YJ Last modified time                |
| 00035860                   | 00 00 00 00 0D F0 AD 0B 68 74 74 70 3A 2F 2F 77          | ð− http://w                                 |
| 00035870                   | 77 77 2E 61 6D 61 7A 6F 6E 2E 64 65 2F 43 6F 6D          | ww.amazon.de/Com                            |
| 00035880                   | 70 75 74 65 72 2D 46 6F 72 65 6E 73 69 63 73 2D          | puter-Forensics-                            |
| 00035890                   | 4C 69 62 72 61 72 79 2D 42 6F 78 65 64 2D 53 65          | Library-Boxed-Se                            |
| 000358A0                   | 74 2F 64 70 2F 30 33 32 31 35 32 35 36 34 37 2F          | t/dp/0321525647/ URL offset                 |
| 000358B0                   | 72 65 66 3D 73 72 5F 31 5F 31 34 2F 33 30 32 2D          | ref=sr_1_14/302-                            |
| 000358C0                   | 33 30 36 31 35 39 35 2D 39 38 30 38 30 31 36 3F          | <sup>3061595-9808016?</sup> Filename offset |
| 000358D0                   | 69 65 3D 55 54 46 38 26 73 3D 62 6F 6F 6B 73 2D          | ie=UTF8&s=books-                            |
| 000358E0                   | 69 6E 74 6C 2D 64 65 26 71 69 64 3D 31 31 39 31          | intl-de&qid=1191<br>921357&sr=8-14          |
| 000358F0                   | 39 <b>.</b> 32 31 33 35 37 26 73 72 3D 38 2D 31 34 00 0B | 721007401 0 14                              |
| 00035900                   | 33 30 32 2D 33 30 36 31 35 39 35 2D 39 38 30 38          | <sup>302-3061595-9808</sup> 3 → BRNONATM    |
| 00035910                   | 30 31 36 5B 32 5D 2E 68 74 6D 00 0B 48 54 54 50          | 016[2].htm HTTP Missing: non-cacheablel     |
| 00035920                   | 2F 31 2E 31 20 32 30 30 20 4F 4B 0D 0A 43 6F 6E          | 71.1 200 OK COII                            |
| 00035930                   | 74 65 6E 74 2D 4C 65 6E 67 74 68 3A 20 31 32 30          | HTTP header offset                          |
| 00035940                   | 39 38 36 0D 0A 43 6F 6E 74 65 6E 74 2D 54 79 70          | Job Contonit Typ                            |
| 00035950                   | 65 3A 20 74 65 78 74 2F 68 74 6D 6C 0D 0A 0D 0A          | e: text/html                                |
| 00035960                   | OD FO AD OB OD FO AD OB OD FO AD OB OD FO AD OB          | ð– ð– ð–                                    |
| 00035970                   | OD FO AD OB OD FO AD OB OD FO AD OB OD FO AD OE          | ö– ö– ö–                                    |

Michael Sonntag

F □ M

<Not present in file>

Computer forensics: Web-browsing history 18

9.10.2007, 9:18:48 UTC

- Output from Pasco:
  - → Type: URL
  - → URL: http://www.amazon.de/Computer-Forensics-Library-Boxed-Set/dp/0321525647/ref=sr\_1\_14/302-3061595-9808016?ie=UTF8&s=books-intl-de&qid=1191921357&sr=8-14
  - → Modified time:
  - → Last accessed time: 10/09/2007 11:18:48
  - → Filename: 302-3061595-9808016[2].htm
  - Directory: BRNONATM
  - → HTTP headers: HTTP/1.1 200 OK Content-Length: 120986 Content-Type: text/html
- Other data:
  - → Record length: 3 (=3\*128 = 384 bytes = 0x180)
    - > From 0x035800 to 0x35980

#### Internet Explorer: index.dat example

#### **Sidetrack: Date/time formats**

• Filetime: Number of ticks since 1.1.1601

- → UTC; 100 ns resolution
- → Usually stored as 8 hexadecimal numbers
- Unix time: Number of ticks since 1.1.1970
  - $\rightarrow$  UTC, 1 s resolution
  - → May appear as hexadecimal or decimal value (take care!) » Hex: 9940F039 » Dec: 971815414
- Attention:
  - → Big endian or little endian?
  - → UTC or a different time zone? Which?

» Windows NT stores everything as GMT (according to its own time zone as configured)

 $\rightarrow$  Difference of system time to actual time?

Michael Sonntag

Nice tool: http://www.digital-detective.co.uk/freetools/decode.asp Computer forensics: Web-browsing history 19

#### Sidetrack: Date/time formats Examples

index.dat example: Filetime – Little endian
 → B02D8366550AC801 = Tue, 09 October 2007 09:18:48 UTC
 » Actually: Di, 09 Oktober 2007 11:18:48 +0200

• Cookie example (expiration time; Windows Cookie time):

- → 2350186496,32111674 = 25.9.2007 08:53:07 UTC
- Firefox cookie (Unix numeric timestamp):
  - → 1192658552 = 17.10.2007 22:02:32 UTC

#### Sidetrack: Date/time formats Time zone, DST, and delta

• Time zone issues:

 $\rightarrow$  Identify time zone from installation » Alternative: Geographical area of usage of the system Attention: Summer time ("daylight saving time", "DST")!  $\rightarrow$  Now its UTC+1, but at some dates it's UTC+2! – Austria: 25.3.2007-28.10.2007 → UTC+2; Rest of year: UTC+1 » Note: Dates of start/end changed over the years - Was the corresponding patch applied to the computer? When? - Windows: Registry stores start/end date, ... → Does the system account for this? » Timestamp stored as UTC or local time? - NTFS: UTC; but FAT: Local time Delta: Identify delta between computer time and UTC  $\rightarrow$  Attention: This might not necessarily be the same delta as when the timestamp was created! » Manual corrections, time drift (important for longer timespans) Michael Sonntag Computer forensics: Web-browsing history

#### Internet Explorer: Cache information

Information is stored in the file "index.dat"

- → File format see before!
- → Again: Content is not necessarily the same as in other files
- Additionally: Several subdirectories for the actual files
  - → Note: These receive "random" filenames to avoid collisions » Typically with "[1]", "[2"], ... added at the end
    - » The files itself are NOT modified; URL's are kept the same!
      - Recreating pages: Must "load" the URLs from the cache too
      - "Transparent proxy" is needed
- The URL also contains GET parameters

#### → These might also be interesting!

http://www.hotel.de/Booking.aspx?h\_rooms=1&h\_fbrs=1&h\_step=3&h\_departure=9/1/2007&h\_arrival=8/26/20 07&h\_rmod=0&h\_sbl=/Search.aspx?hs\_arrival=8/26/2007&hs\_destination=Lübeck&hs\_circum=0&hs\_landi soa3=DEU&hs\_locationnr=37547&hs=2&hs\_departure=9/1/2007&hs\_ltype=1&hs\_validate=2&hs\_llat=53,8 6626&Ing=EN&hs\_llong=10,67468&Ing=EN&h\_persons=1&h\_validate=1&h\_hmid=50727&h\_persons\_total =1

Booking a hotel for one person in Lübeck (Germany) from 26.8.2007 till 1.9.2007

#### Internet Explorer: Cache directory example

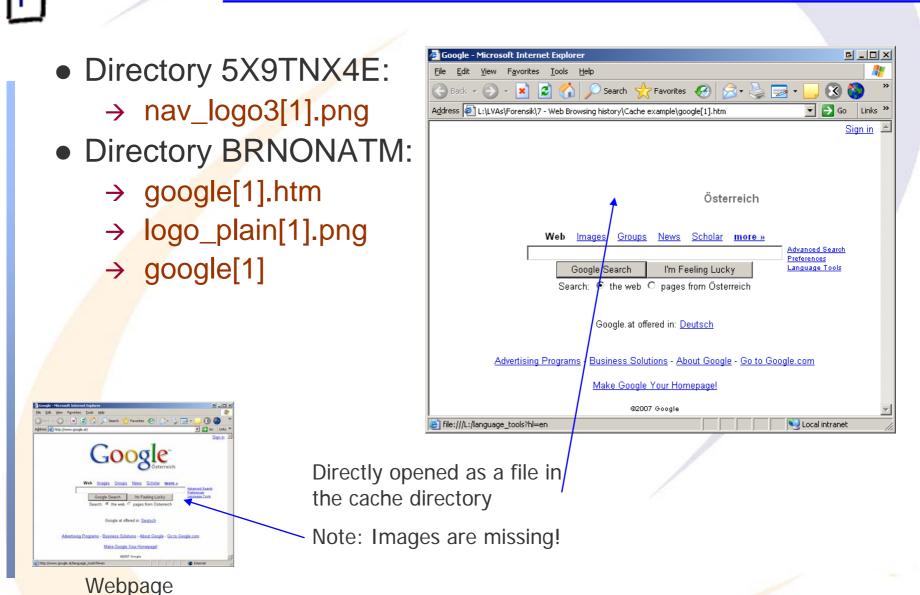

Michael Sonntag

#### Firefox: Interesting files/locations

Where can we find data on what users did with Firefox? » Profile ID is a random string generated once  $\rightarrow$  <User profile>\Local Settings\Application Data\Mozilla\ Firefox\Profiles\<Profile ID>\ Cache » Cache (webpages, images, applets, flash-files, ...)  $\rightarrow$  <User profile>\Application Data\Mozilla\ Firefox\Profiles\<Profile ID>\ history.dat » Extremely strange file format ("Mork") » There does exist an exporter ("Dork")  $\rightarrow$  <User profile>\Application Data\Mozilla\ Firefox\Profiles\<Profile ID>\ cookies.txt » Cookies; Tab-delimited text file Easy cache access: URL "about:cache"  $\rightarrow$  Also extensions available for directly viewing cached files » Should only be used on write-protected disks/images! → Firefox has two caches: In-memory and on disk Computer forensics: Web-browsing history Michael Sonntag

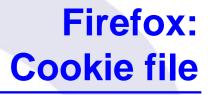

• Simple text file with tab-delimiters: Single line per cookie

#### • Format:

- → Domain: ".amazon.de"
- → Domain access: "TRUE"
  - » Probably a security setting
- $\rightarrow$  Path: "/"
- → Secure : "FALSE" (= Sent over any type of connection)
- → Timestamp: 1192658552 (=17.10.2007 22:02:32 UTC) - Local time: Do, 18 Oktober 2007 00:02:32 +0200 (Sommerzeit!)
  - » Format: Unix numeric value
- → Name: "session-id"
- → Value: " 302-0868837-0800841"
- Example:

 →
 .amazon.de
 TRUE
 /

 Michael Sonntag
 Session-id
 302-0868837-0800841

FALSE 1192658552

#### Firefox: History file

- Stored in a "strange" format, a kind of database
  - $\rightarrow$  To be probably replaced in version 3 with a real DB!
- Currently: Very difficult to parse, except through Firefox
  - → But there is an exporter, generating a tab-delimited file
- Example:
  - → C7D0D 3 2007-10-08 14:44:44 2007-10-08 14:47:07 http://www.amazon.de/ref=rd\_www\_amazon\_at/?site-redirect=at
  - → ID of the visit: C7D0D
  - $\rightarrow$  Visit count: 3
  - → First visit date: 2007-10-08 14:44:44
  - → Last visit date: 2007-10-08 14:47:07
  - → URL: http://www.amazon.de/.....

#### $\rightarrow$ Take care of time zone of dates!

#### Firefox: Cache

• The cache consists of 4 files plus the data files  $\rightarrow$  1 cache map: Hash table for entries ("\_CACHE\_MAP\_") » Header plus 8192 records of cached elements Record: Hash number, eviction rank, data / metadata location » Data may be saved within cache block file (below) or separately  $\rightarrow$  3 cache block files ("\_CACHE\_00?\_") » Bitmap header and some cache content and/or metadata » Varying block sizes: cache 1 = 256, 2 = 512, 3 = 1024 Bytes - Maximum block count per data: 3 ( $\rightarrow$  up to 3072 Bytes)  $\rightarrow$  Data files: If the content doesn't fit into the cache blocks »Filename = <Hash number><type><generation number> - Type: d = cache, m = metadata (rare!) - Generation number: Lowest byte of location » No extension!  $\rightarrow$  Filename doesn't tell file type! - If known  $\rightarrow$  Rename  $\rightarrow$  Original file

## E

#### IE-Example: Reconstructing a Webmail message

#### • Cookies:

- → www.gmx.net/de/
  - » Visits

#### » moveinBrowser

new%20MoveinData%28%29%2Eunpickle%28%7B%22viewed%22%3A%201%2C%20%22closed%22%3 A%20false%2C%20%22latest%22%3A%20new%20Date%281192174225718%29%7D%29

- Decoded: new MoveinData().unpickle({"viewed": 1, "closed": false, "latest": new Date(1192174225718)})
- -Decoded date (Unix): Fr, 12 October 2007 07:30:25 UTC

#### → gmx.net/

» GUD

bMDEpJi1JPF9xN0JINkUyQkExJSIhJxweJBkeGyAvLjcsLDQpKzJCSzElliEnHB8dGRwclC83Ny8tNC0uMkt BMSMtSzksIh0gGw==

1192260804812

- -Mime encoded, but is just a binary value
- Probably a unique ID for session handling
- Jogout.gmx.net/

» POPUPCHECK

Sa, 13 Oktober 2007 07:33:24 UTC

#### **Reconstructing a Webmail message**

**IE-Example:** 

- History (pasco; adjusts for local time zone!): \_ 12.10.2007 7:30-7:33 UTC!
  - → Modified/access time: 10/12/2007 09:30 until 09:33

» Local time of event: Western European DST (=+2)

 But done according to the time zone set at the moment of the analysis; physically stored as UTC time!

#### • URLs (selection):

Michael Sonntag

- → sonntag@http://www.gmx.net/de
  - > User visited GMX homepage
- → sonntag@http://service.gmx.net/de/cgi/login
  - » User logged in to GMX
- → sonntag@http://service.gmx.net/de/cgi/g.fcgi/mail/index?CUSTOMERNO=10333901&t=de16903 01692.1192174366.c35ea10d&FOLDER=inbox
  - » User visited his inbox
- → sonntag@http://service.gmx.net/de/cgi/derefer?TYPE=2&DEST=http%3A%2F%2Fwww.gmxatta chments.net%2Fde%2Fcgi%2Fg.fcgi%2Fmail%2Fprint%2Fattachment%3Fmid%3Dbabgehj.119 2174412.25124.s9vnnjbfon.74%26uid%3DKxs5Dm8bQEVsw%252FqY9HVpw45KNTg2NcIR%2 6frame%3Ddownload
  - » User opened an attachment
- → sonntag@http://www.gmxattachments.net/de/cgi/g.fcgi/mail/print/attachment:/filename/Lebenslau f.doc?mid=babgehj.1192174412.25124.s9vnnjbfon.74&uid=Kxs5Dm8bQEVsw%2FqY9HVpw45 KNTg2NcIR&frame=attachment
  - Ser downloaded an attachment called "Lebenslauf doc"

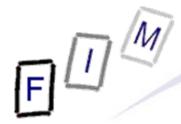

#### IE-Example: Reconstructing a Webmail message

| Cache:                                                                             |   |
|------------------------------------------------------------------------------------|---|
| → 282 entries                                                                      |   |
| » Images (GIF, JPG)                                                                |   |
| » Stylesheets (CSS)                                                                |   |
| »JavaScript (JS)                                                                   |   |
| » HTML files (HTML)                                                                |   |
| – Only static files, login screen, etc.!                                           |   |
| <ul> <li>What is missing are the actual E-Mails</li> </ul>                         |   |
| → These are not cached on disk                                                     |   |
| » In previous versions they might have been cached                                 |   |
| <ul> <li>Probably depending on server, not version of Internet Explorer</li> </ul> | 1 |
| $\rightarrow$ So webmail is not necessarily recoverable, but perhaps               |   |
|                                                                                    |   |

#### Other information: Careful interpretation necessary!

31

- Typed URLS: Visited sites
- Form history and stored passwords
  - → For identifying visited sites and accessing them
  - → Often encrypted, but decryption programs exist
- Search history: What was the person looking for?
- Blocked sites: If the popup-host of a site was blocked, the site itself was probably visited!
  - $\rightarrow$  Manually unblocked sites obviously interesting!
- Certificate store: To identify secured sites visited often
  - → Might include client certificates, which act as a kind of key
- Download history: What file(names) were downloaded
  - → And where they were stored locally (name; for searching)
- Installed add-ons (browser controls)

Language preferences and all other configuration options
 Michael Sonntag

#### Conclusions

- What a user did with a web browser can usually be reconstructed quite good
  - → Especially Internet Explorer: Deleting the index.dat files is almost impossible
    - » Dedicated "cleaner" programs are needed
    - Information may be stored multiple times
- Reconstructing the content of web-based E-Mail is difficult
  - $\rightarrow$  That, which, ... can be done
  - But content is typically not cached and therefore unavailable
- A variety of programs exist to investigate the files
  - → Few of them are free
  - → File formats are often not at all/badly documented
- Timestamps are very important, but many formats occur
  - $\rightarrow$  Identifying delta and timezone are paramount!

### **Questions?**

#### Thank you for your attention!

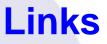

 Anderson, Keith: Firefox history exporter: https://bugzilla.mozilla.org/show\_bug.cgi?id=241438 (Entry at 2006-03-17 09:10:47 PDT)